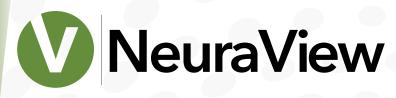

# View, Edit and Print Well Logs & Maps

*NeuraView* is the solution to quickly view, process and print raster and vector files. Well logs and maps are often very large and cannot be opened by typical Windows applications. *NeuraView* is especially designed for this purpose and allows you to view, edit and process industry standard documents on a common PC or laptop.

Consolidating your image and vector processing applications into one solution is possible with *NeuraView*. Typically logs are provided by different vendors in different formats. *NeuraView* works with all industry

standard formats allowing you to eliminate the need to use multiple viewers. Whether working with raster or vector files, user friendly editing tools help you create desirable quality results. Annotation tools for text, graphics and shape tools make identifying zones of interest quick and easy. Enhanced LAS features allow you to set up templates to view LAS files in log curve format, where you can add and customize tracks. Solid or gradient curve fills can be easily added to locate areas of interest. Reduce the number of required log applications; use *NeuraView* for more efficient operations.

*NeuraView* can open and view several logs of differing formats simultaneously. The side by side display allows you to compare offset wells and different plays. It is also ideal for image editing when combining separate log runs into one composite log file as well as stitching maps together, or laying out a presentation. *NeuraView* allows you to see and create a bigger picture.

Log printing is made easy with *NeuraView*. Once your editing is complete, you can quickly print your log for closer analysis, presentation and a permanent record of your work. *NeuraView* has a 'shrink width to fit' feature, which allows you to present your log on any desired width media without altering the vertical scale. For efficient, quality printing we recommend using the *Neuralog 300x* or *NeuraLaserColorII* for standard 8.5 inch width logs, and the *NeuraJet17* for logs up to 17 inches wide.

### Load, View and Edit

Open and edit various file formats including: JPG, BMP, TIF, LAS, PDF, PDS, EMF, and CGM.

- Open color, gray scale and b&w images
- Control all and selected colors within log images
- Standard image editing tools such as: mirror, re-size, layer and rotate images

#### Annotate Your Findings

Add annotations to logs with a standard easy-to-use editor to label zones of interest

- Adjustable font type and size, in both single line and multi-line format
- Add shapes with solid or transparent fills and borders
- Insert images such as core sample photos

## **Benefits of NeuraView**

- 1 Spend less and do more with logs and other images
- 2 Fewer applications, less time with support
- 3 Create the best impression with the best displays
- 4 New 300x driver reduces print management time

### **Enhanced LAS Support**

View LAS files in actual log format to verify curves and customize layout

- Full LAS header with custom logo option
- Custom templates to standardize curve tracks and attributes
- Set curve style, color, track location and type
- Add curve fill, solid and gradient styles to identify key zones

#### **PDF Support**

PDF files are typically delivered in multi-page form with page breaks that interrupt your log which can be difficult to handle with other applications. *NeuraView* handles these log files with ease reassembling your log into a single PDF image for printing, eliminating tedious taping or stitching.

- Automatically removes page breaks
- Export to PDF, JPEG and TIF formats

#### **Crop and Stitch**

Whether you are eliminating excess borders or tracks, or stitching together logs or scanned maps, preparing documents for viewing and presenting is easy with *NeuraView*.

- Make composite logs
- Clean up borders of scanned images
- Assemble scanned maps and logs
- Edit selections within stitch workspace

#### Instant Re-scan

Virtually re-scan poor quality images to better visualize your data. A threshold adjustment helps to clear up curve and grid quality.

#### Scanning, Printing and Copying

Combined with the *NeuraScanner*, *NeuraLaserColorII*, 300x or *NeuraJet17*, you have an instant log copying solution.

- Integrate with the NeuraScanner to preserve log data
- For log copies print to the NeuraLaserColorII, 300x or the NeuraJet17
- Automatically scale logs to print on various size media without altering the vertical scale

#### Input Formats

*NeuraView* opens various industry standard file formats, in scanned raster and vector formats including TIF/TIFF, JPG, BMP, PDF, PDS, LAS, CGM, and EMF.

#### **Output Formats**

Native file format for *NeuraView* is TIF, however logs can also be saved in PDF format. TIF/TIFF, PDF, JPG

#### NeuraView System Requirements

Pentium 4 Processor • Minimum 12 MB Disk Space • Minimum 16 MB RAM • Graphics - 800 x 600 Minimum with 16 bit color video • Windows 2000 and above "NeuraView is the best log-handling software on the market."

Visit neuralog.com/ case-studies to read the full case study.

# Value Add Options

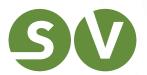

NeuraScanner will capture logs when and where available. (NeuraView is included with NeuraScanner.)

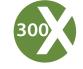

Neuralog 300x for high-quality inexpensive desktop log printing